## A Special Program from the Office of Human Resources – Training

## **MICROSOFT ACCESS INTRODUCTION**

## **PROGRAM OVERVIEW:**

Using Microsoft's database package for Windows, the student will learn to create and change a database, and open and create tables and forms. This introductory course will also cover queries and designing reports. Introduction to Windows is a prerequisite for this course.

## **COURSE OUTLINE:**

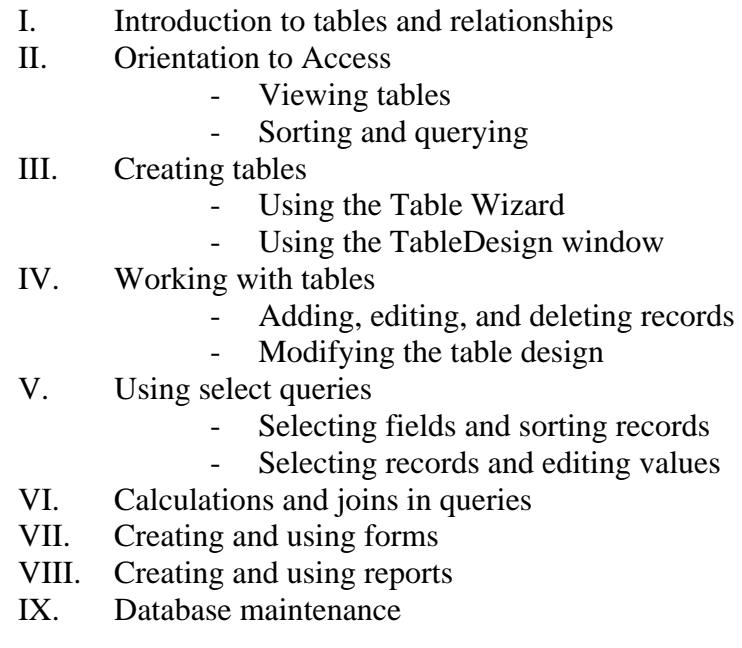

**Presented by the faculty of The Pennsylvania State University Lehigh Valley Campus** 

**Please complete the registration form and Needs Assessment Survey and return to the Office of Human Resources – Training**